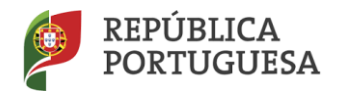

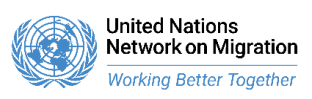

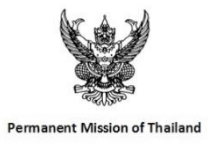

**United Nations Network on Migration Norking Better Together** 

## **Invitation - Online Peer Learning Exchange**

How to sustain and expand the use of alternatives to immigration detention in the aftermath of the COVID-19 pandemic?

Deadline for registration: Tuesday, 10 November

Date of the event: 17 November 2020 Time: 14:30 - 17:30 (CET)

The event is co-hosted by the UN Network on Migration Working Group on Alternatives to Immigration Detention, the Permanent Mission of Portugal in Geneva and the Permanent Mission of Thailand in Geneva.

Dear Sir/Madam,

As co-leads of the UN Migration Network Working Group on Alternatives to Detention, we would like to kindly extend an invitation to participate in an online peer learning exchange.

At a pivotal moment for immigration detention policy and practice, with many States making decisions that will determine whether or not the COVID-19 pandemic is a watershed moment in the use of detention for migration-related reasons, this online workshop will bring together governments from all regions to discuss how we can build on the momentum created by the ongoing health crisis to sustain and expand the use of alternatives to immigration detention.

Participants will establish a dialogue with actors at the forefront of recent developments and with stakeholders who have been actively working on the development of alternatives to immigration detention over the past decade – government officials spearheading changes in migration governance practices; health experts researching the impacts of detention on physical, mental and public health; case managers assisting migrants in community-based settings; and migrants benefiting from the prioritisation of alternatives to detention. The meeting will provide an open space to analyse States' experiences; share challenges and concerns; identify promising practices that can be sustained post-pandemic; and explore opportunities for multi-stakeholder cooperation and technical support.

**This will be a closed meeting for representatives from relevant governmental departments at national, regional and global level convened by the UN Network on Migration Working Group on Alternatives to Immigration Detention, the Permanent Mission of Portugal in Geneva and the Permanent Mission of Thailand in Geneva.**

Accompanying this invitation you will find the **Concept Note and Draft Agenda** for the event.

**We would be grateful if you could kindly confirm the participation of your government by Tuesday, 10 November 2020 to Melanie Teff: [gteff@unicef.org.](mailto:gteff@unicef.org)** We fully understand if confirming the name of the representative(s) attending is not possible by that date.

**The meeting will take place virtually and simultaneous interpretation will be provided in English, French and Spanish.** Instructions for how to participate through KUDO are also enclosed below.

-----

We look forward to your participation and remain at your full disposal.

Silvia Gómez Moradillo, International Detention Coalition (IDC) Christelle van Rosmalen, United Nations High Commissioner for Refugees (UNHCR) Verena Knaus, United Nations Children's Fund (UNICEF)

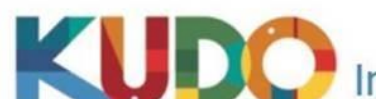

## Instructions for the use of the KUDO platform

## You can join the meeting by clicking [here.](https://eur02.safelinks.protection.outlook.com/?url=https%3A%2F%2Flive.kudoway.eu%2Fad%2F220212881052&data=04%7C01%7Cffischer%40iom.int%7Cf8c0198b4d414c367d8208d879bf42df%7C1588262d23fb43b4bd6ebce49c8e6186%7C1%7C0%7C637393209667114774%7CUnknown%7CTWFpbGZsb3d8eyJWIjoiMC4wLjAwMDAiLCJQIjoiV2luMzIiLCJBTiI6Ik1haWwiLCJXVCI6Mn0%3D%7C1000&sdata=06c6pZP84Yff5NJdchzjB0ufZ6%2BZj2xtg9XV9SvFI5g%3D&reserved=0)

- Please be sure to **always use Google Chrome or Mozilla Firefox as the browser for KUDO**. Also, please ensure that you have the latest version installed and regularly updated. Please allow access to your microphone and camera in your browser when prompted. You can also download the Kudo App in case you do not have access to a computer.
- Make sure no other application is running in the background or in the system tray on your computer and please deactivate any notifications that could distract you or create noise.
- **Have your headset configured and tested** to work on KUDO before the event. You can test your devices and connectivity at [https://live.kudoway.com/test.](https://eur02.safelinks.protection.outlook.com/?url=https%3A%2F%2Flive.kudoway.com%2Ftest&data=04%7C01%7Cffischer%40iom.int%7Cf8c0198b4d414c367d8208d879bf42df%7C1588262d23fb43b4bd6ebce49c8e6186%7C1%7C0%7C637393209667124728%7CUnknown%7CTWFpbGZsb3d8eyJWIjoiMC4wLjAwMDAiLCJQIjoiV2luMzIiLCJBTiI6Ik1haWwiLCJXVCI6Mn0%3D%7C1000&sdata=1OsVu0ZthVGu8RP22uaWk20o8qptqUE5%2BvprdUsgVOE%3D&reserved=0) During the meeting you can use the Media Settings button to change your settings if needed. You can also adjust your computer audio settings directly. Keep a spare headset handy, just in case.
- Please enter your **full name and work email** on the landing page (after clicking the link above) to identify yourself.
- You can **join the meeting 30 minutes in advance** to test your connectivity and audio/video quality. **If faced with any technical difficulty, reach out to the Operator** by using the Messaging box on the right-side column if needed. Communicate your issues clearly and closely follow the instructions you receive. Monitor the Messaging box regularly.
- By clicking on the WHITE button on the left « FLOOR », you can select the **different audio channels** « English », « French » & « Spanish »
- You are able to **take the floor by clicking "Request to Speak"**. We will then enable your audio and video controls so you can open your microphone and camera.
- We strongly recommend familiarizing yourself in advance with the KUDO platform. Please see further enclosed the links to the following KUDO user quides ( $\overline{1}\overline{1}$ [Readiness,](https://eur02.safelinks.protection.outlook.com/ap/b-59584e83/?url=https%3A%2F%2Fiomint-my.sharepoint.com%2F%3Ab%3A%2Fg%2Fpersonal%2Fffischer_iom_int%2FEQFZhIKPswhBjKU6nZBbrUIBy0ylsKIkF60DKN9EFsuPnw%3Fe%3DkY8zVr&data=04%7C01%7Cffischer%40iom.int%7Cf8c0198b4d414c367d8208d879bf42df%7C1588262d23fb43b4bd6ebce49c8e6186%7C1%7C0%7C637393209667124728%7CUnknown%7CTWFpbGZsb3d8eyJWIjoiMC4wLjAwMDAiLCJQIjoiV2luMzIiLCJBTiI6Ik1haWwiLCJXVCI6Mn0%3D%7C1000&sdata=RRbBTIB9H836IaGVH7WTYUW7itEH1Wb46gF9UZLJihg%3D&reserved=0) [How to join](https://eur02.safelinks.protection.outlook.com/ap/b-59584e83/?url=https%3A%2F%2Fiomint-my.sharepoint.com%2F%3Ab%3A%2Fg%2Fpersonal%2Fffischer_iom_int%2FEUUtaFkt4A1Ot9Tadxf2948BxkxhjF8CoWlaMUupCPNSYg%3Fe%3DHkTHBm&data=04%7C01%7Cffischer%40iom.int%7Cf8c0198b4d414c367d8208d879bf42df%7C1588262d23fb43b4bd6ebce49c8e6186%7C1%7C0%7C637393209667134679%7CUnknown%7CTWFpbGZsb3d8eyJWIjoiMC4wLjAwMDAiLCJQIjoiV2luMzIiLCJBTiI6Ik1haWwiLCJXVCI6Mn0%3D%7C1000&sdata=GV0swSFPhEJ%2BFZ%2BiPba%2BNATx9AFrVoM%2BPJ4EzEA1vCI%3D&reserved=0) & [Participant interface\)](https://eur02.safelinks.protection.outlook.com/ap/b-59584e83/?url=https%3A%2F%2Fiomint-my.sharepoint.com%2F%3Ab%3A%2Fg%2Fpersonal%2Fffischer_iom_int%2FEX73VjtwSghBkGYnrHyP07gBbFc6GXEcYg336Jx-5VwI4g%3Fe%3DQybafQ&data=04%7C01%7Cffischer%40iom.int%7Cf8c0198b4d414c367d8208d879bf42df%7C1588262d23fb43b4bd6ebce49c8e6186%7C1%7C0%7C637393209667134679%7CUnknown%7CTWFpbGZsb3d8eyJWIjoiMC4wLjAwMDAiLCJQIjoiV2luMzIiLCJBTiI6Ik1haWwiLCJXVCI6Mn0%3D%7C1000&sdata=eotGSRFj0xerKkxX61hrw1caRWFCLIOxdLE2p1uGq3c%3D&reserved=0).